# Package 'gmwmx'

September 1, 2022

Title Estimate Functional and Stochastic Parameters of Linear Models with Correlated Residuals

Version 1.0.2

License AGPL-3

Description Implements the Generalized Method of Wavelet Moments with Exogenous Inputs estimator (GMWMX) presented in Cucci, D. A., Voirol, L., Kermarrec, G., Montillet, J. P., and Guerrier, S. (2022) [<arXiv:2206.09668>](https://arxiv.org/abs/2206.09668).

The GMWMX estimator allows to estimate functional and stochastic parameters of linear models with correlated residuals.

The 'gmwmx' package provides functions to estimate, compare and analyze models, utilities to load and work with Global Navigation Satellite System (GNSS) data as well as methods to compare results with the Maximum Likelihood Estimator (MLE) implemented in Hector.

Encoding UTF-8

LazyData true

RoxygenNote 7.2.1

**Depends** R  $(>= 4.0.0)$ 

Suggests rmarkdown, knitr, simts

VignetteBuilder knitr

LinkingTo Rcpp, RcppArmadillo

Imports Rcpp, fs, stringi, wv, Matrix, longmemo, rjson, ltsa

NeedsCompilation yes

Author Davide Antonio Cucci [aut], Lionel Voirol [aut, cre], Stéphane Guerrier [aut], Jean-Philippe Montillet [ctb], Gaël Kermarrec [ctb]

Maintainer Lionel Voirol <lionelvoirol@hotmail.com>

Repository CRAN

Date/Publication 2022-09-01 16:10:02 UTC

## <span id="page-1-0"></span>R topics documented:

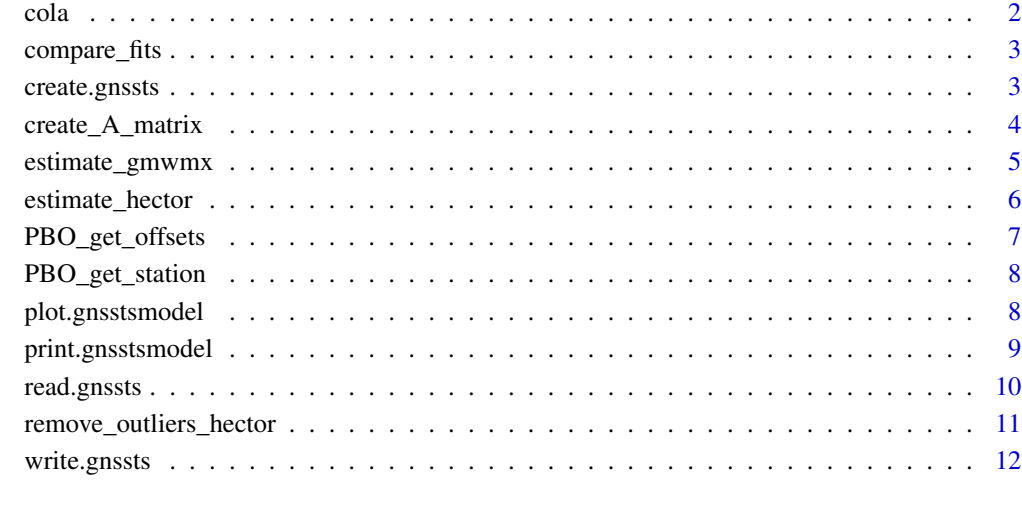

#### **Index** 2008 **[14](#page-13-0)**

cola *GNSS time series for PBO station COLA*

#### Description

Data from station COLA of the Plate Boundary Observatory

#### Usage

cola

### Format

A gnssts object of the East position (dE) of the COLA station

#### Source

<https://data.unavco.org/archive/gnss/products/position/COLA/COLA.pbo.igs14.pos>

<span id="page-2-0"></span>

#### Description

Compare graphically two gnsstsmodel objects.

#### Usage

```
compare_fits(fit_1, fit_2, main = NULL, y_unit = "mm", x_unit = "days")
```
#### Arguments

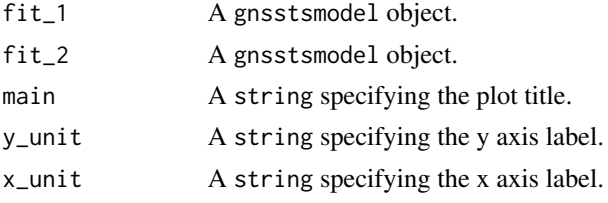

#### Value

No return value. Produce a plot comparing two estimated models.

#### Examples

```
data(cola)
fit\_gmmx_1 = estimate\_gmmx(x = cola,theta_0 = c(0.1, 0.1, 0.1, 0.1),
                             n_seasonal = 1,
                             model_string = "wn+matern")
fit\_gmwmx_2 = estimate\_gmwmx(x = cola,theta_0 = c(0.1, 0.1, 0.1),
                             n_seasonal = 1,
                             model_string = "wn+powerlaw")
compare_fits(fit_gmwmx_1, fit_gmwmx_2)
```
create.gnssts *Create a gnssts object*

#### Description

Create a gnssts object

#### Usage

```
create.gnssts(t, y, jumps = NULL, sampling\_period = 1)
```
#### <span id="page-3-0"></span>Arguments

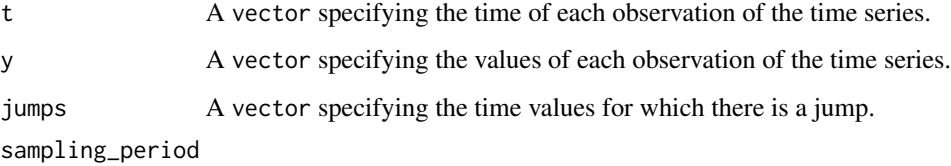

An integer specifying the sampling period.

#### Value

A gnssts object.

#### Examples

```
phase <- 0.45
amplitude <- 2.5
sigma2_wn <- 15
bias <- 0
trend <- 5 / 365.25
cosU <- amplitude * cos(phase)
sinU <- amplitude * sin(phase)
year <-5n <- year * 365
jump_vec <- c(200, 300, 500)
jump_height <- c(10, 15, 20)
nbr\_sin \leq -1A <- create_A_matrix(1:n, jump_vec, n_seasonal = nbr_sin)
x_0 <- c(bias, trend, cosU, sinU, jump_height)
eps <- rnorm(n = n, sd = sqrt(sigma2_wn))
yy <- A %*% x_0 + eps
gnssts_obj <- create.gnssts(t = 1:length(yy), y = yy, jumps = jump_vec)
str(gnssts_obj)
```
create\_A\_matrix *Define matrix A of the functional model*

#### Description

Define matrix A of the functional model

#### Usage

create\_A\_matrix(t\_nogap, jumps, n\_seasonal)

#### <span id="page-4-0"></span>Arguments

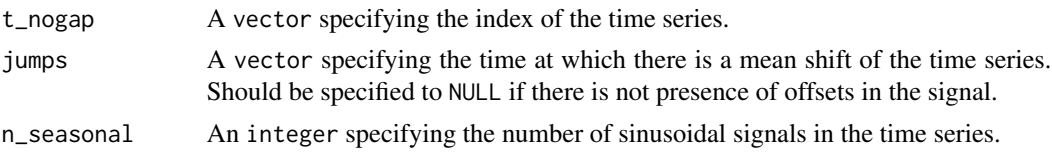

#### Value

Matrix A in order to compute the functional component of the model in a linear fashion

#### Examples

```
n= 10*365
jump_vec <- c(200, 300, 500)
nbr\_sin = 2A <- create_A_matrix(1:n, jump_vec, n_seasonal = nbr_sin)
head(A)
A <- create_A_matrix(1:n, jumps = NULL, n_seasonal = nbr_sin)
head(A)
```
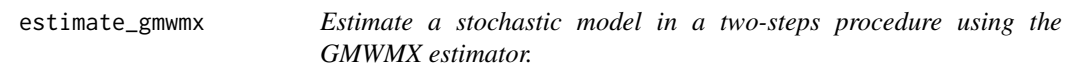

#### Description

Estimate a stochastic model in a two-steps procedure using the GMWMX estimator.

#### Usage

```
estimate_gmwmx(
  x,
  theta_0,
 n_seasonal = 1,
 model_string,
 method = "L-BFGS-B",
 maxit = 1e+06,
 ci = FALSE,k\_iter = 1\mathcal{L}
```
#### Arguments

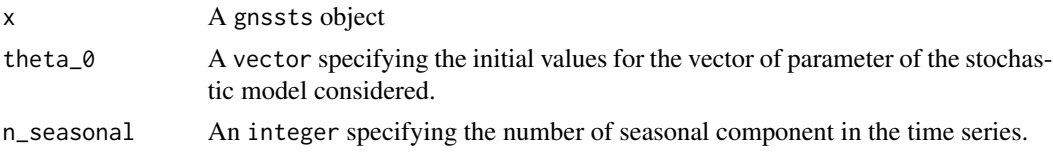

<span id="page-5-0"></span>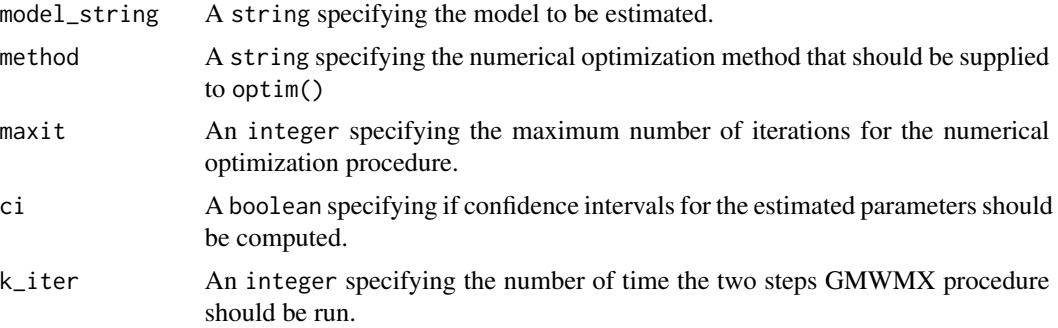

#### Value

A gnsstsmodel object.

#### Examples

```
data(cola)
fit\_gmmx = estimate\_gmmx(x = cola,theta_0 = c(0.1, 0.1, 0.1, 0.1),
                           n_seasonal = 1,
                           model_string = "wn+matern")
```
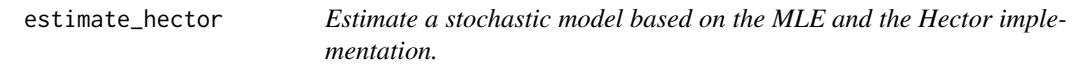

#### Description

Estimate a stochastic model based on the MLE and the Hector implementation.

#### Usage

```
estimate_hector(
  x,
  n_seasonal = 1,
  model_string,
  likelihood_method = "AmmarGrag",
  cleanup = TRUE
\mathcal{L}
```
#### Arguments

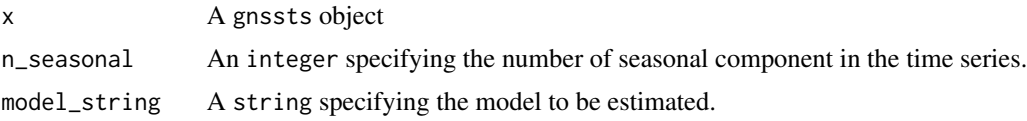

<span id="page-6-0"></span>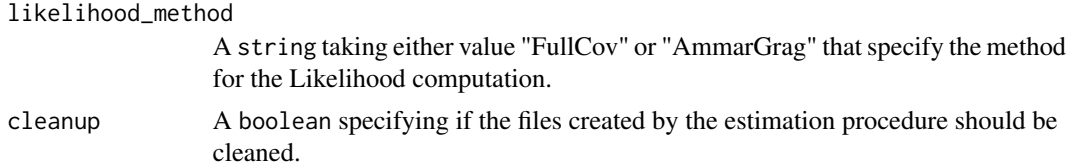

#### Value

A gnsstsmodel object.

#### Examples

```
## Not run:
cola = PBO\_get\_station(station_name = "COLA", column = "dE", time_range = c(51130, 52000))fit_mle = estimate_hector(x = cola,
                          n_seasonal = 1,
                          model_string = "wn+matern")
```
## End(Not run)

PBO\_get\_offsets *Extract offsets for a PBO station*

#### Description

Extract offsets for a PBO station

#### Usage

```
PBO_get_offsets(station_name)
```
#### Arguments

station\_name A string specifying the PBO station name.

#### Value

A vector specifying the offsets of a PBO station.

#### Examples

```
## Not run:
pbo_cola_offsets = PBO_get_offsets(station_name = "COLA")
pbo_cola_offsets
```
## End(Not run)

#### <span id="page-7-0"></span>Description

Load station data from PBO

#### Usage

```
PBO_get_station(station_name, column, time_range = c(-Inf, Inf), scale = 1)
```
#### Arguments

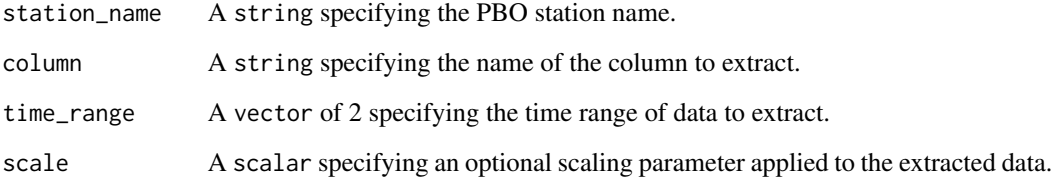

#### Value

A gnssts object that contains the data associated with the specified PBO station.

#### Examples

```
## Not run:
pbo_cola_data = PBO_get_station("COLA", column="dE")
str(pbo_cola_data)
```
## End(Not run)

plot.gnsstsmodel *Plotting method for a* gnsstsmodel *object.*

#### Description

Plotting method for a gnsstsmodel object.

#### <span id="page-8-0"></span>print.gnsstsmodel 9

#### Usage

```
## S3 method for class 'gnsstsmodel'
plot(
 x,
 main = NULL,y\_unit = "mm",x_unit = "days",
 legend_position = "bottomright",
  legend_position_wv = "bottomleft",
  ...
)
```
#### Arguments

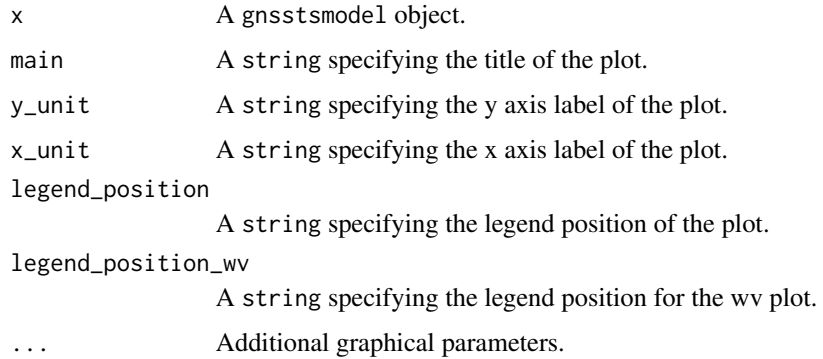

#### Value

No return value. Plot a gnsstsmodel object.

#### Examples

```
data(cola)
fit\_gmmx = estimate\_gmmx(x = cola,theta_0 = c(0.1, 0.1, 0.1, 0.1),
                           n_seasonal = 1,
                           model_string = "wn+matern")
plot(fit_gmwmx)
```
print.gnsstsmodel *Print method for a* gnsstsmodel *object.*

#### Description

Print method for a gnsstsmodel object.

#### <span id="page-9-0"></span>10 read.gnssts

#### Usage

```
## S3 method for class 'gnsstsmodel'
print(x, \ldots)
```
#### Arguments

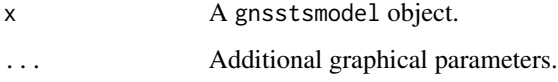

#### Value

No return value. Print a gnsstsmodel object.

#### Examples

```
data(cola)
fit\_gmmx = estimate\_gmmx(x = cola,theta_0 = c(0.1, 0.1, 0.1, 0.1),
                           n_seasonal = 1,
                           model_string = "wn+matern")
```
print(fit\_gmwmx)

read.gnssts *Read a gnssts object*

#### Description

Read a gnssts object

#### Usage

```
read.gnssts(filename, format = "mom")
```
#### Arguments

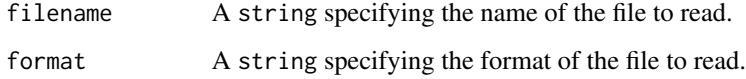

#### Value

Return a gnssts object.

#### <span id="page-10-0"></span>Examples

```
phase <-0.45amplitude <- 2.5
sigma2_wn \leq- 15
bias <-0trend <- 5 / 365.25
cosU <- amplitude * cos(phase)
sinU <- amplitude * sin(phase)
year < - 5n \leq - year * 365
jump_vec <- c(200, 300, 500)
jump_height <- c(10, 15, 20)
nbr_sin <- 1
A <- create_A_matrix(1:n, jump_vec, n_seasonal = nbr_sin)
x_0 <- c(bias, trend, cosU, sinU, jump_height)
eps < -rnorm(n = n, sd = sqrt(signa2_wn))yy <- A %*% x_0 + eps
gnssts_obj <- create.gnssts(t = 1:length(yy), y = yy, jumps = jump_vec)
str(gnssts_obj)
## Not run:
write.gnssts(x = gnssts\_obj, filename = "test.mom")gnssts_obj <-read.gnssts(filename = "test.mom", format = "mom")
```
## End(Not run)

remove\_outliers\_hector

*Remove outliers from a gnssts object using Hector*

#### Description

Remove outliers from a gnssts object using Hector

#### Usage

```
remove_outliers_hector(x, n_seasonal, IQ_factor = 3, cleanup = TRUE)
```
#### Arguments

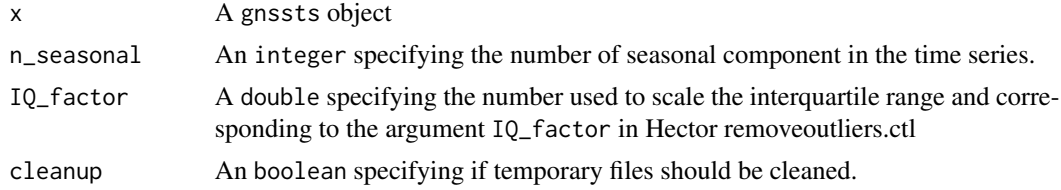

#### Value

A gnssts object.

#### Examples

```
phase = 0.45amplitude = 2.5sigma2_wn = 15bias = 0trend = 5/365.25cosU = amplitude*cos(phase)
sinU = amplitude*sin(phase)
n= 2*365
# define time at which there are jumps
jump_vec = c(100, 200)
jump\_height = c(10, 20)# generate residuals
eps = rnorm(n = n, sd = sqrt(signa2_wn))# add trend, gaps and sin
A = create_A_matrix(1:length(eps), jump_vec, n_seasonal = 1)
# define beta
x_0 = c(bias, trend, jump_height, cosU, sinU)
# create time series
yy = A %*% x_0 + epsplot(yy, type="l")
n_outliers = 30
set.seed(123)
id_outliers=sample(150:350, size = n_outliers)
val_outliers = rnorm(n = n_outliers, mean = max(yy)+10, sd = 5)
yy[id_outliers] = val_outliers
plot(yy, type="l")
# save signal in temp
gnssts_obj = create.gnssts(t = 1:length(yy), y = yy, jumps = jump_vec)
## Not run:
clean_yy = remove_outliers_hector(x=gnssts_obj, n_seasonal = 1)
plot(clean_yy$t, clean_yy$y, type="l")
```
## End(Not run)

write.gnssts *Write a gnssts object*

#### Description

Write a gnssts object

#### Usage

write.gnssts(x, filename, format = "mom")

#### Arguments

x A R object to save as a gnssts object.

<span id="page-11-0"></span>

#### write.gnssts 13

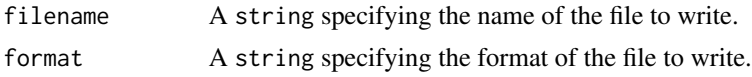

#### Value

No return value. Write a gnssts object in a .mom file by default.

#### Examples

```
phase <- 0.45
amplitude <-2.5sigma2_wn \leq -15bias \leftarrow 0
trend <- 5 / 365.25
cosU <- amplitude * cos(phase)
sinU <- amplitude * sin(phase)
year <-5n <- year * 365
jump_vec <- c(200, 300, 500)
jump_height <- c(10, 15, 20)
nbr_sin <- 1
A <- create_A_matrix(1:n, jump_vec, n_seasonal = nbr_sin)
x_0 <- c(bias, trend, cosU, sinU, jump_height)
eps \leq rnorm(n = n, sd = sqrt(sigma2_wn))
yy <- A %*% x_0 + eps
gnssts_obj <- create.gnssts(t = 1:length(yy), y = yy, jumps = jump_vec)
str(gnssts_obj)
## Not run:
write.gnssts(x = gnssts\_obj, filename = "test.mom")## End(Not run)
```
# <span id="page-13-0"></span>Index

∗ datasets cola, [2](#page-1-0) cola, [2](#page-1-0) compare\_fits, [3](#page-2-0) create.gnssts, [3](#page-2-0) create\_A\_matrix, [4](#page-3-0)

estimate\_gmwmx, [5](#page-4-0) estimate\_hector, [6](#page-5-0)

PBO\_get\_offsets, [7](#page-6-0) PBO\_get\_station, [8](#page-7-0) plot.gnsstsmodel, [8](#page-7-0) print.gnsstsmodel, [9](#page-8-0)

read.gnssts, [10](#page-9-0) remove\_outliers\_hector, [11](#page-10-0)

write.gnssts, [12](#page-11-0)